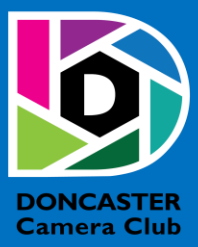

# NEWSLETTER

## **CLUB INFORMATION**

President Ean Caldwell- Ph: 0408 808 870 Competition Steward: Arthur Lilley - Ph: 9842 5257 Vice President Liz Reen Ph: 9890 3401 Secretary: Pam Rixon - Ph: 0421 813 531 Treasurer: Michael Walker- Ph: 0412 252 387 Committee Members: Margaret Walton, Graham Kay, Peter Stone, Judy Mitchell

How To Contact Us Mail: Pam Rixon, Secretary, DCC, PO Box 2043 Box Hill North 3129 E-Mail[: doncastercameraclub@gmail.com](mailto:doncastercameraclub@gmail.com) Web Site[: www.doncastercameraclub.org.au](http://www.doncastercameraclub.org.au/) Facebook Group: Doncaster Camera Club – Melbourne Instagram: Doncaster.camera.club

#### **Meetings**

The Club meets on the 3rd Friday of each month at the East Doncaster Baptist Church, 47 – 53 Tunstall Road, Doncaster East, 3109 at 8.00pm

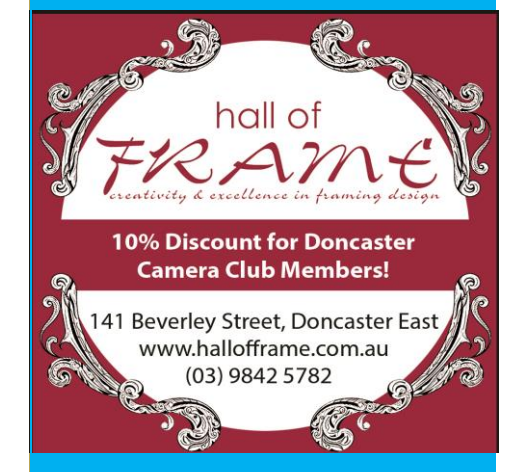

*Proudly sponsored by Hall of Frame; Tunstall Square, East Doncaster. Members are urged to support our Sponsor.*

## <span id="page-0-0"></span>**NOVEMBER 2020**

## Table of Contents

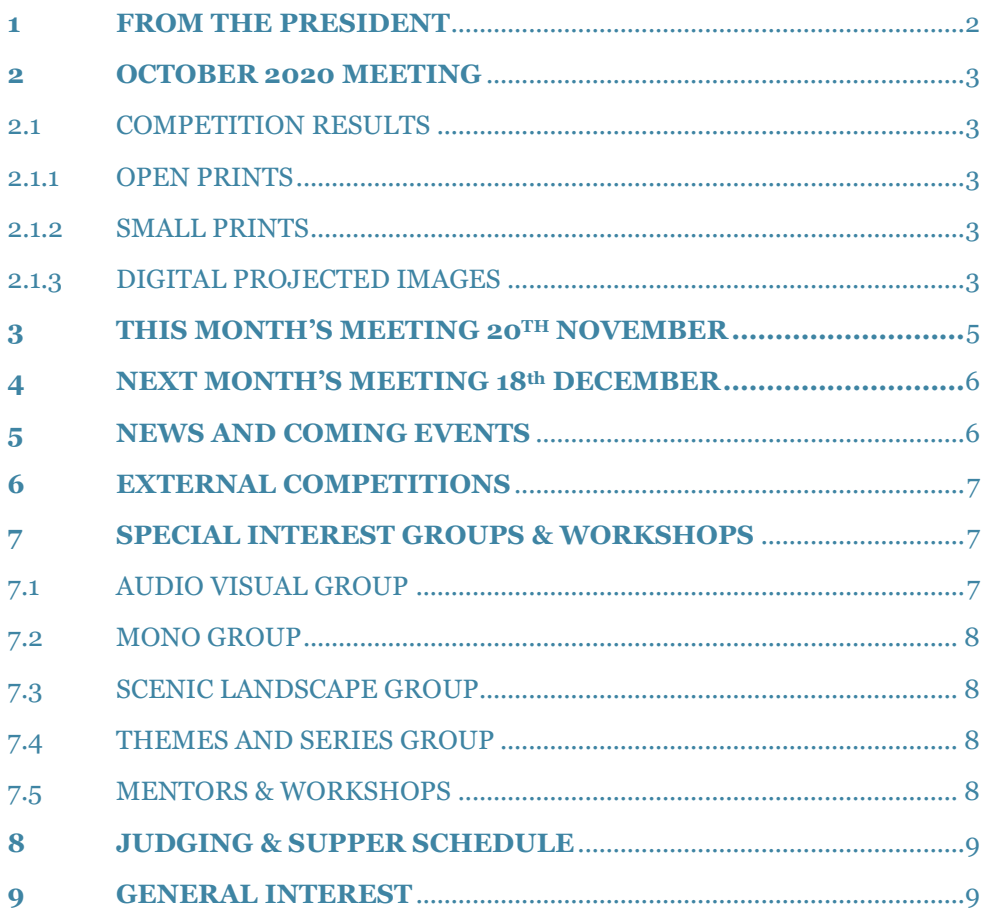

## **1 FROM THE PRESIDENT**

#### Hello DCC Members

Things seem to be moving ahead with potential vaccines for the Coronavirus. That is good news for the next club year. The Committee's view is that face to face meetings will resume when the members are comfortable with the idea.

#### Submitting entries for the End of Year Annual Awards

This December we will run two annual awards:

- Projected Image of the Year Denis Thompson Memorial Trophy
	- Landscape/Seascape Projected Image of the year Ron Johnston Memorial Trophy

The print awards will be carried over to 2021.

Members may submit up to four images in the Projected Image of the Year Category. Those images must have been submitted and judged during the year. There is a limit of two images per member for the Landscape/Seascape Projected Image of the Year. Those images may, or may not, have been submitted during the year.

You do not need to attach the images that have been previously submitted. Simply advise Arthur of the month and name of your images. Arthur will extract the images from this year's records. Only images for the Landscape/Seascape award, which have not been previously submitted this year, will need to be attached.

#### DCC Comp Scoring System

DCC will commence using the Visual Pursuits operating system from the new club year (April 2021). We will run an introductory session for VP at the January meeting. VP will not support the current method of averaging and rounding a composite score, to the nearest five, by our internal judging panels.

The Committee is reviewing the judging system to determine if we continue to use 100 points as the basis for scoring or move to the more conventional 15-point system. If the 15-point system was adopted, we would need to determine the points at which merits and honours would apply.

If you have any questions, comments or recommendations regarding scoring systems please speak to a Committee Member or contact me at [eanc@live.com.au](mailto:eanc@live.com.au) or on 0408 808 870.

We welcome everybody's input to this discussion.

#### Next meeting

The next meeting will be on Friday 20 November, at 7:30pm on Zoom. Note the earlier time. An invitation will come to your inbox. The Monochrome subject, submitted in October, will be judged. David Simmonds is judging and will give a presentation.

\*\*Please note that the Zoom update, to version 5.4 or later, will give you the best results on Zoom and better access to the post meeting break out rooms. Please check that you have updated to the latest Zoom version.

Images for the November comp/December presentation (End of Year Awards) are due to Arthur by midday on Saturday 21 November. The images will be judged by the Eastern Suburbs Photographic Society

Stay Well

**Ean** [Top](#page-0-0) and Top and Top and Top and Top and Top and Top and Top and Top and Top and Top and Top and Top and Top and Top and Top and Top and Top and Top and Top and Top and Top and Top and Top and Top and Top and Top and

## <span id="page-2-0"></span>**2 OCTOBER 2020 MEETING**

The Club convened another Zoom meeting with 25 members present. Emma Gilette was our guest judge for the Open Topic. Again, there were plenty of entries to be adjudicated; 56 in all. There were a good variety of images on display, many of a very high standard. Emma awarded four Honours and 12 Merits to members photos.

Following the completion of judging, Emma delivered an interesting presentation on Copyright law in the context of photographing other people's art, sculptures and even extending to buildings and other "man-made" structures. Portrait photography. It was interesting to hear Emma's perspective on this tricky area of law and, whilst photographers should always use their common sense when photographing others work, it can get particularly tricky when you are taking photographs for commercial purposes. After all the formalities were over, a series of breakout rooms were created, via zoom, to allow attendees the opportunity to have a general chat with fellow members and friends.

[Top](#page-0-0)

## **2.1 COMPETITION RESULTS**

The full competition results were compiled and sent out to members via e-mail at the completion of the June meeting.

## 2.1.1 OPEN PRINTS

There were no Open Prints judged this month.

#### 2.1.2 SMALL PRINTS

There were no Small Prints judged this month.

## 2.1.3 DIGITAL PROJECTED IMAGES

#### **Results**

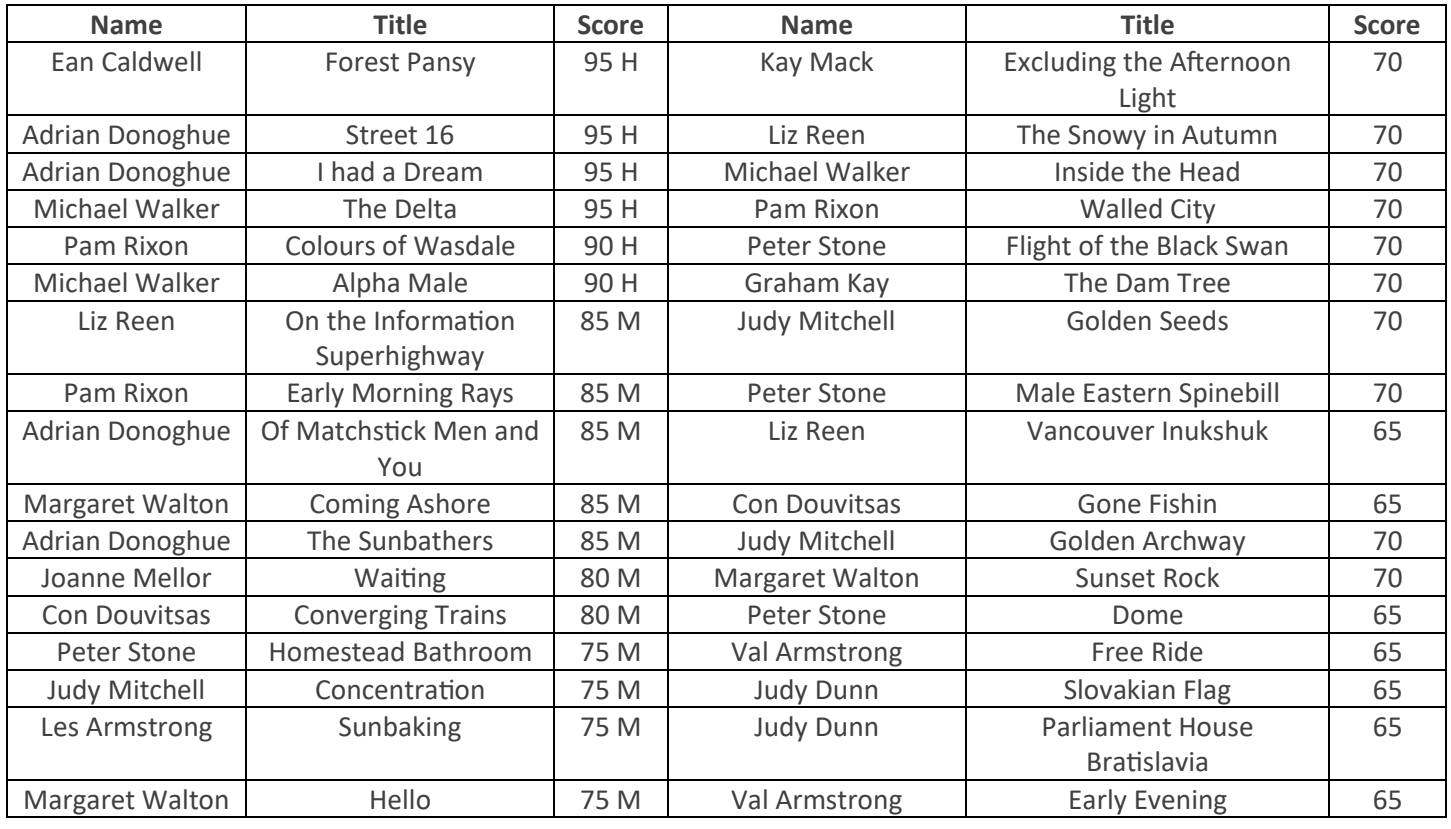

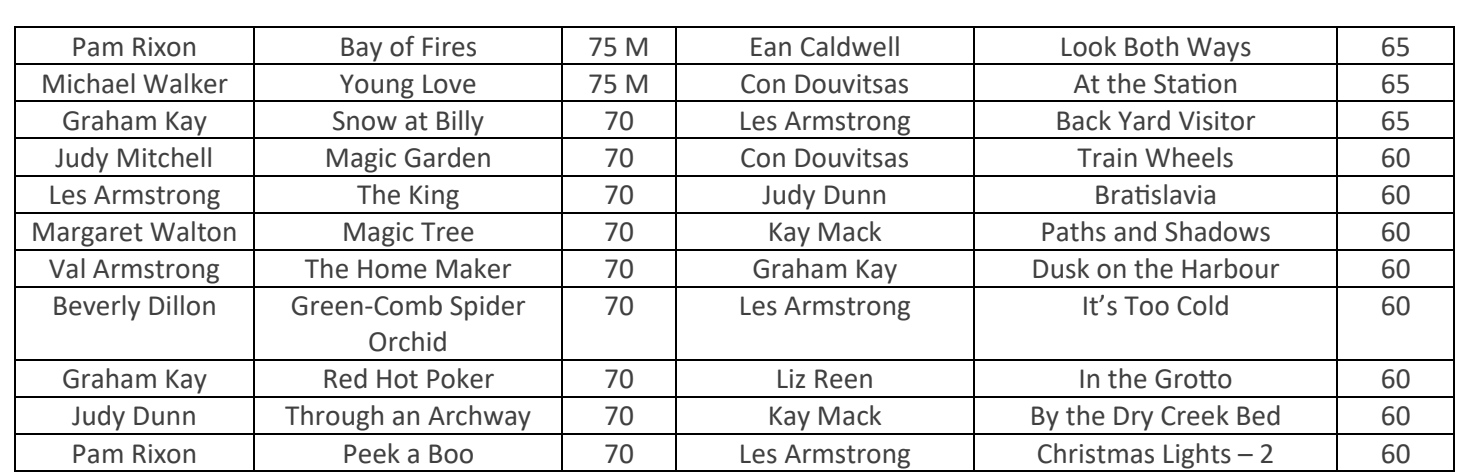

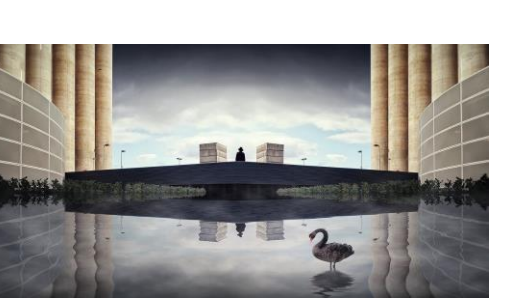

**"I had a Dream" – Adrian Donoghue "The Delta" – Michael Walker "Forest Pansy" – Ean Caldwell**

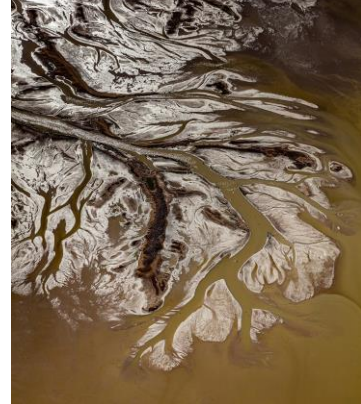

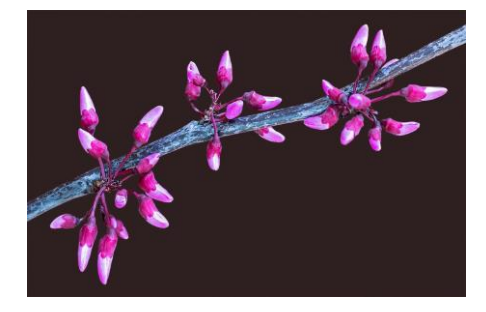

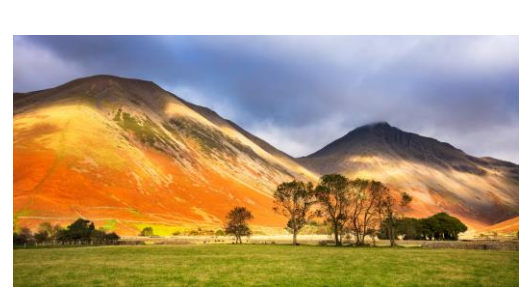

**"Colours of Wasdale" – Pam Rixon "Homestead Bathroom" "Waiting" – Joanne Mellor**

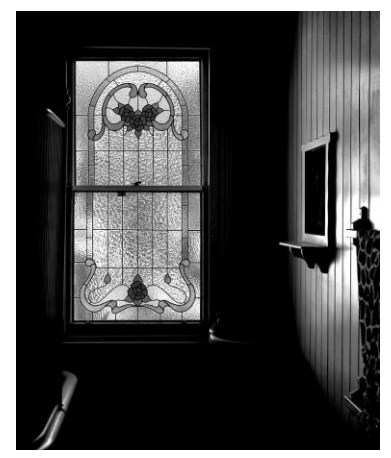

 **Peter Stone**

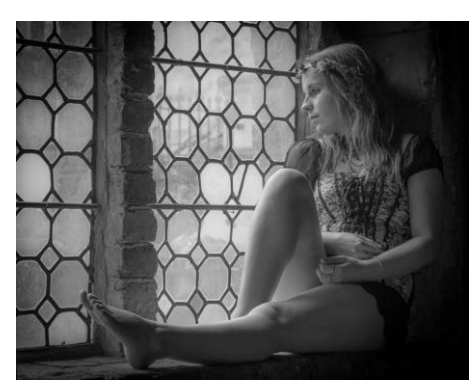

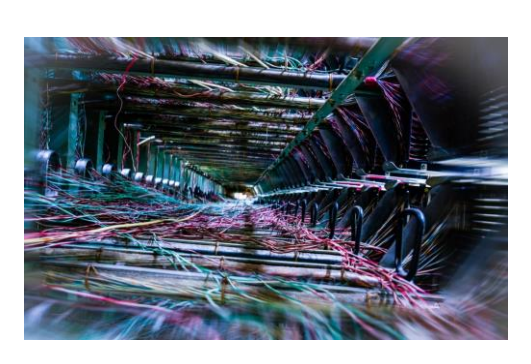

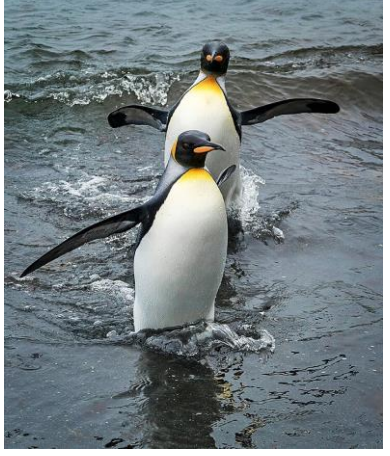

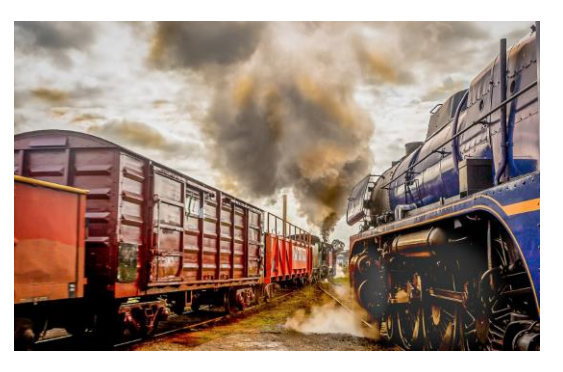

**Liz Reen Margaret Walton**

**"On the Information Superhighway" "Coming Ashore" "Converging Trains" – Con Douvitsas**

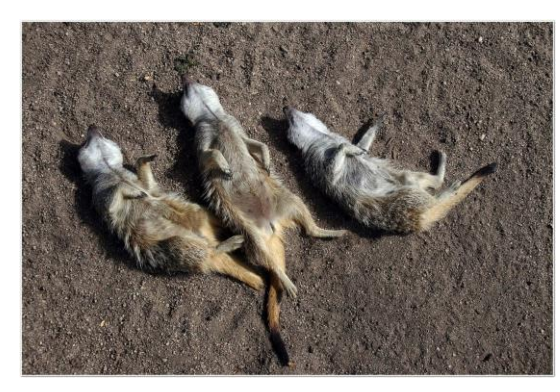

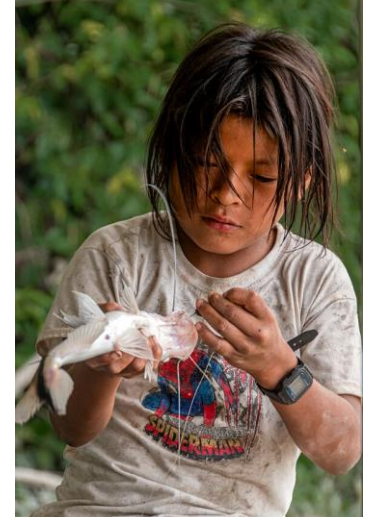

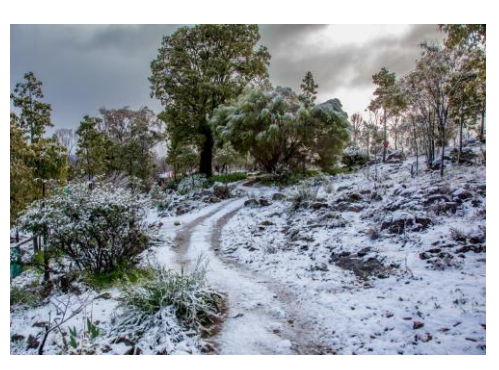

 **"Sunbaking" – Les Armstrong "Concenration" – Judy Mitchell "Snow at Billy" – Graham Kay**

**[Top](#page-0-0)**

## **HAND IN ENTRIES FOR DECEMBER "END OF YEAR" COMPETITION**

## <span id="page-4-0"></span>**3 THIS MONTH'S MEETING – 20TH NOVEMBER**

This month we have a special guest judge, David Simmonds. David is a Melbourne based professional photographer, specializing in Corporate, Commercial, Industrial, Aerial, Exteriors, Interiors, People, Food and Landscapes. He will adjudicate our Black & White DPIs. At the completion of the judging David will give a presentation on his work as a professional photographer.

**A reminder that entries for the December "End of Year" Competition must arrive in "Arthur's inbox" by 12.00 noon on the Saturday 21st November, immediately after the monthly meeting.**

**Please read Ean Caldwell's previous e-mail regarding the formatting and sending protocols for your images.**

[Top](#page-0-0)

## <span id="page-5-0"></span>**4 NEXT MONTH'S MEETING – 18TH DECEMBER**

**Please Note – For the "End of Year" Competitions, you can submit four (4) entries for the "Projected Image of the Year" competition. Images can only be selected from those photos previously entered into the club competitions throughout this year. You can submit two (2) entries into the "Landscape/Seascape Digital Projected Image of the Year". These can be selected from your portfolio provided they have not previously been entered into the competition.** 

Given that lockdown restrictions are finally starting to ease, the committee believe meetings back in the Baptist Church Hall will not occur until next year. As such, our final meeting for the year will be convened using zoom. I am sure everyone is hanging out to get back to our normal meeting format however, we will just have to wait and see how things pan out in the New Year!!

As such members of the Eastern Suburbs Camera Club will judge our "End of Year" entries for Projected Image of the Year and the Denis Thompson Memorial Trophy as well as the Landscape/Seascape Projected Image of the year and the Ron Johnston Memorial Trophy.

[Top](#page-0-0)

## <span id="page-5-1"></span>**5 NEWS AND COMING EVENTS**

#### *Eastsider News*

As previously mentioned, this is a new online community newsletter. The Club had a feature article in the first issue. The editor has made a call for new information and articles to populate the next edition. As such the committee are writing the editor offering regular information, including a selection of photos from our competition images, to include in the publication. If this proposal is taken up by the editorial staff, we will have a regular presence in the newsletter providing a regular marketing opportunity for the club. Subscription to the Newsletter is free and it can be accessed using the following link[. http://www.eastsidernews.org.au/](http://www.eastsidernews.org.au/)

#### **Zoom continues to be enhanced!**

Those who attended our October meeting may recall Liz mentioning that you can now select your own 'Breakout Room'.

This makes it rather more like our normal supper time chats as you can select the group of members that you would currently like to talk with. You need version 5.3.0 or higher to be able to do this.

Zoom Help on all Breakout rooms here: [https://support.zoom.us/hc/en-us/articles/115005769646-Participating-in](https://support.zoom.us/hc/en-us/articles/115005769646-Participating-in-breakout-rooms)[breakout-rooms](https://support.zoom.us/hc/en-us/articles/115005769646-Participating-in-breakout-rooms)

Make sure you have the latest version of Zoom before the next meeting so you can take advantage of this feature.

Help on how to update here [https://support.zoom.us/hc/en-us/articles/201362233-Upgrade-update-to-the-latest](https://support.zoom.us/hc/en-us/articles/201362233-Upgrade-update-to-the-latest-version)[version](https://support.zoom.us/hc/en-us/articles/201362233-Upgrade-update-to-the-latest-version)

6

## <span id="page-6-0"></span>**6 EXTERNAL COMPETITIONS**

#### **SMETHWICK - 46th International Exhibition of Photography**

Open Colour, Open Monochrome, Nature, Creative, Scape's, Travel 200 Medals and Ribbons to be won. On-line entry System NOW OPEN [www.Smethwick](https://ymlpcl6.com/3ff45emsagaehyeqaiajmhatauesee/click.php)*International*.com

#### **Photography Exhibition Warrandyte**

The theme for the photo exhibition "Year of Wonders" is your response to the unusual times we find ourselves in 2020 in the Manningham community. Entry is open to professional and amateur photographers. Details can be found at the following website:<https://photoswarrandyte.com/>

#### **Newcastle National Exhibition of Photography**

The closing date for this Exhibition is 23rd November 2020. Details can be accessed via this link: [Newcastle National](https://www.a-p-s.org.au/index.php?option=com_acym&ctrl=fronturl&task=click&urlid=402&userid=4274&mailid=189)  [Exhibition of Photography](https://www.a-p-s.org.au/index.php?option=com_acym&ctrl=fronturl&task=click&urlid=402&userid=4274&mailid=189)

#### **7th APS National Exhibition – Nature 2020**

The closing date for this Exhibition is 29th November 2020. Details on the following website: [7th APS National Exhibition -](https://www.a-p-s.org.au/index.php?option=com_acym&ctrl=fronturl&task=click&urlid=472&userid=4274&mailid=189) Nature 2020

#### **64th Maitland International Salon of Print Photography**

The closing date for this International Salon is 18th January 2021. Details can be obtained from the following website: [64th Maitland International Salon of Print Photography](https://www.a-p-s.org.au/index.php?option=com_acym&ctrl=fronturl&task=click&urlid=474&userid=4274&mailid=189)

#### **Australian Photographic Society**

The Australian Photographic Society has a webpage devoted to various competitions. These can be viewed by following this link. <https://www.a-p-s.org.au/index.php/competitions>

The [Australian Interstate Photographic Competition \(AIPC\) 2020 Catalogue](https://www.a-p-s.org.au/index.php?option=com_acym&ctrl=fronturl&task=click&urlid=396&userid=4274&mailid=150) is online, and can be downloaded directly by clicking [here.](https://www.a-p-s.org.au/index.php?option=com_acym&ctrl=fronturl&task=click&urlid=398&userid=4274&mailid=150)

[Top](#page-0-0)

## <span id="page-6-1"></span>**7 SPECIAL INTREREST GROUPS & WORKSHOPS**

## <span id="page-6-2"></span>7.1 AUDIO VISUAL GROUP

Coordinator: Phil Ryan – 0417 105 868 *avgroup@doncastercameraclub.org.au* 

A meeting was convened, via Zoom, on Wednesday 14th October. The meeting was held with 6 members present following the circulation of the new AV files to the members.

Several AVs were discussed and critiqued at the meeting. These included Glenn Mills showing the progress, and possibly the final versions of his productions, "Virtual Exhibition" and "Puzzle". This was followed by Pam Rixon showed her "Escape to the Bush" produced from her many visits to the "bush" at the local Westerfolds Park.

Liesel Ingrassia created an AV titles "Lockdown 2020" based on her local walks within her 5 km limit. Finally Phil Ryan extracted "Dandelion" from his combined production "At Home" earlier in the year and finalised it as a short standalone work. He also had completed a new production "The Tractor Workshop" based on his 1/35 scale old style wood and plastic garage workshop.

Other AV subjects were discussed, including the UK's RPS annual AV exhibition that was held, via Zoom, the mac version of PTE AV Studio and the APS Spring AV competition. The next meeting is scheduled for December.

[Top](#page-0-0)

## <span id="page-7-0"></span>7.2 MONO GROUP

Co-ordinator Graham Kay – 0403 199 713 - [grahambkay@gmail.com](mailto:grahambkay@gmail.com)

A Mono Group Meeting was convened by Graham Kay on Wednesday 4th November at 7.30 pm. There were 10 participants at the Zoom meeting. Again, an interesting and interactive evening was had by all. The night started off reviewing participants B&W images processed by other members of the group. Following this, Peter Layton, using Capture One, and Michael Walker, using Lightroom, edited several photos provided by other group members. This demonstrated that quality B&W images can be produced regardless of the editing software. This provided for interactive discussion and participation from all members. This interactive process provides for great learning opportunities for everyone.

Overall, this proved to be a most interesting evening and, and I am sure, everyone will be looking forward to the next SIG meeting pencilled in for Wednesday 20th January 2021 7.30 pm. All members are welcome to join the SIG and can be assured of learning plenty about editing photos to B&W in Lightroom to great effect.

#### [Top](#page-0-0)

## <span id="page-7-1"></span>7.3 SCENIC LANDSCAPE GROUP

#### Coordinators:

Pam Rixon –0421 813 531 - pamrixon@gmail.com, Marg Walton – 0400 311 128, margw@australianscenics.com

#### *Scenic Group Outings*

There has been no Scenic Group meeting since the last newsletter. The next Scenic meeting will be held on Zoom – Friday 13th November 7.30 pm. The topic is Architecture.

## <span id="page-7-2"></span>7.4

#### THEMES AND SERIES GROUP

Coordinator: Kay Mack – 0409 418 682 Report of T&S Meeting

There has been no Scenic Group meeting since the last newsletter. Their next theme challenge is Relaxation, Relaxed, Relaxing or any form of that word. The due date is Tuesday 17th of November 2020.

## <span id="page-7-3"></span>7.5 MENTORS & WORKSHOPS

*Members are welcome to contact the mentors but please remember, it is the mentor's right to determine time and place.* 

**Lightroom -** Graham Kay 0403 199 713 **Photoshop -** Marg Walton 9848 4823 **Printing -** Arthur Lilley 9842 5257 **Composition and Other Fundamentals -** Peter Layton 0409 947 618 **Colour Management/ Calibration/Windows Computer Problems -** Glenn Mills 03 8669 0323 **Windows Computer Problems/Image Editing** – Michael Walker 0412 252 387

[Top](#page-0-0)

[Top](#page-0-0)

[Top](#page-0-0)

## <span id="page-8-0"></span>**8 JUDGING & SUPPER SCHEDULE**

#### **Judges for the following 5 months are:**

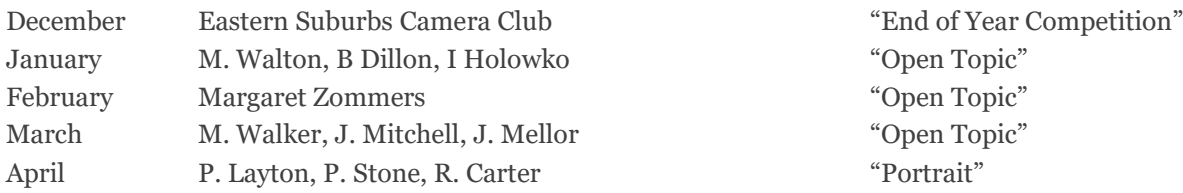

Cannot make the date? Then you must advise the Judging Steward, Ean Caldwell on 0408 808 870, and the monthly coordinator [the judge first listed] as soon as possible.

#### **Supper Roster**

"Make Your Own!!!" To Be Confirmed

Members should arrive around 7.40pm to prepare cups, saucers and the urns. Speak to Pam Rixon at meetings or phone her on 0421813531 about roster changes. We ask that all members rostered ensure that, where **unavoidable changes occur**, they give plenty of notice to Pam.

[Top](#page-0-0)

## <span id="page-8-1"></span>**9 GENERAL INTEREST**

Some interesting, and I hope helpful, articles from the wide world of the Internet. Sometimes articles are brand specific but often the points discussed are relevant to all cameras or computer operating systems. If Canon has a certain function – so will Nikon/Pentax - just with a different name.

If you are interested in a little history, have a look at the following article on the "The World's most Expensive Camera Brands". The following link will get you to the website: **[World's Most Expensive Camera Brand](https://click.convertkit-mail.com/27u3970gkwcoh6oop8c3/7qh7h2u0v966gkaz/aHR0cHM6Ly9zaG90a2l0LmNvbS9tb3N0LWV4cGVuc2l2ZS1jYW1lcmEv)**s

If you are keen to find out how to blur backgrounds in Lightroom, here is a link that will help you step through the proc**ess: [How to Blur Background in Lightroom](https://click.convertkit-mail.com/27u3970gkwcoh6oop8c3/p8hehqu9k422v5aq/aHR0cHM6Ly9zaG90a2l0LmNvbS9ibHVyLWJhY2tncm91bmQtbGlnaHRyb29tLw==)**

Here is an interesting article that provides an incite into the photography genre and how you might like your photos to stand out. Follow this link for more information. **[Dare to be Different With Your Photos](https://digital-photography-school.com/be-different-with-your-photos/?e=mwalker1955@yahoo.com.au)**

Here is a website that provides 50 Incredible Photography Techniques. Each technique is briefly described and links provided for further exploration. Hope you enjoy. [https://www.smashingmagazine.com/2009/04/the-ultimate](https://www.smashingmagazine.com/2009/04/the-ultimate-photography-round-up/)[photography-round-up/](https://www.smashingmagazine.com/2009/04/the-ultimate-photography-round-up/)

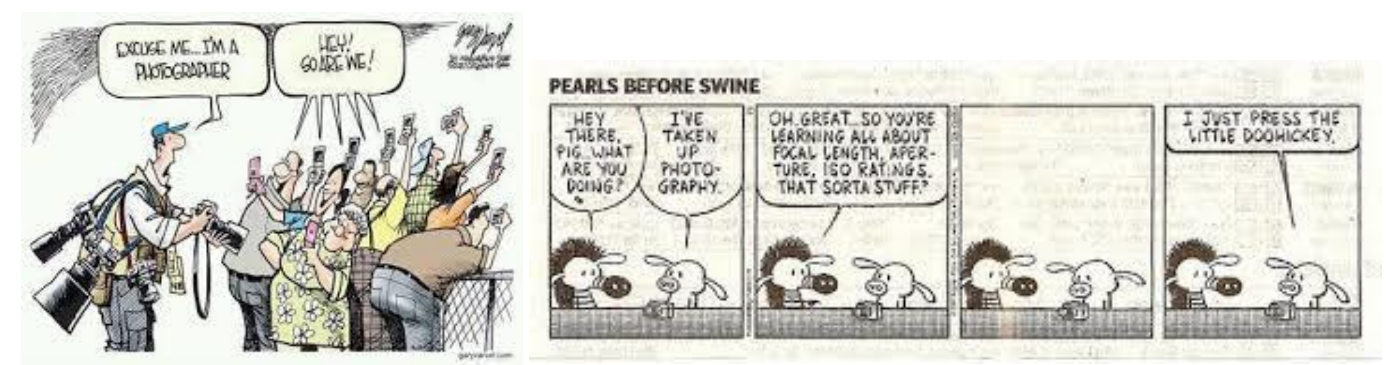

Time for some funny wildlife photos.

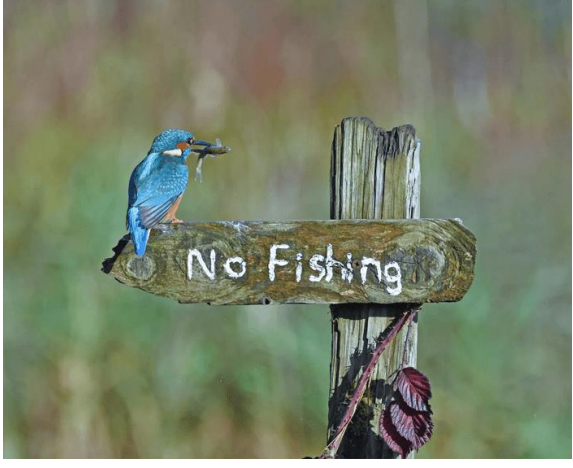

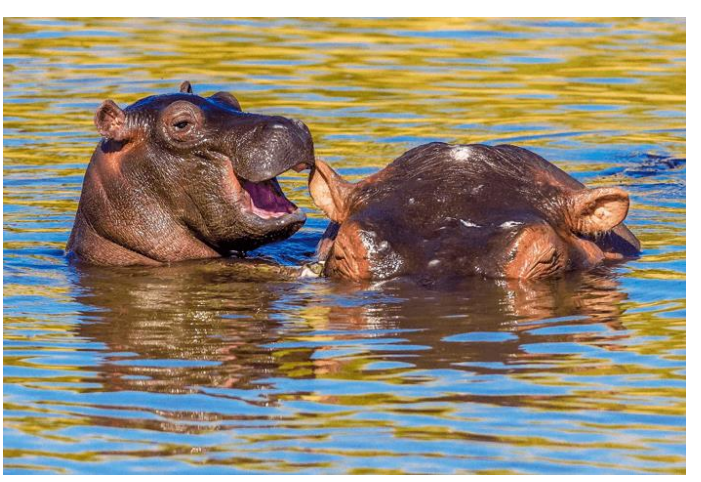

 **"Poacher" "Whispering Sweet Nothings"**

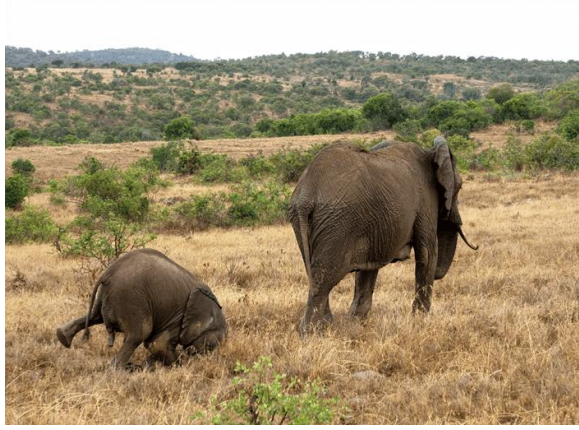

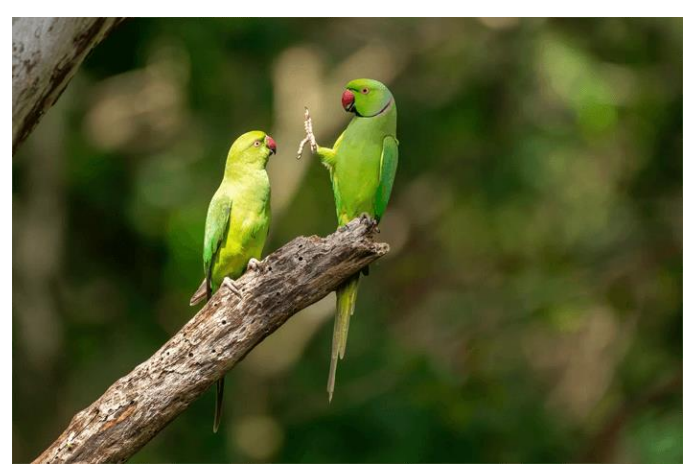

**"Face Plant" "Stop Talking!"**

Then of course you could always walk around with this blunderbuss!!!

**VAPS and VAPS Newsbrief -** http://www.vaps.org.au/

The Victorian Association of Photographic Societies is the umbrella organization for all Victorian clubs. It publishes, on a monthly basis, a newsletter titled "Newsbrief" and the latest November edition can be found at: https://www.vaps.org.au/index.php/news

Note: Rather than log on to the website each month to read Newsbrief you can, at no cost, sign up to have a copy e-mailed to you each month.

Regards,

Michael

[Top](#page-0-0)